# Format d'un log

#### {"ts":<timestamp>,"values":{"log":"<type>,<sous-type>,<resultat>"}}

Le champ résultat d'un log peut contenir des valeurs spécifiques comme celles renseignées ci-dessous, ou une valeur dépendante de l'application comme le statut à l'issue d'une communication par exemple. Dans le cas où le résultat n'est pas nécessaire, il est mis à 0.

#### **Exemple** :

{"ts":1623726038000,"values":{"log":"3,5,1"}}

### Types de logs

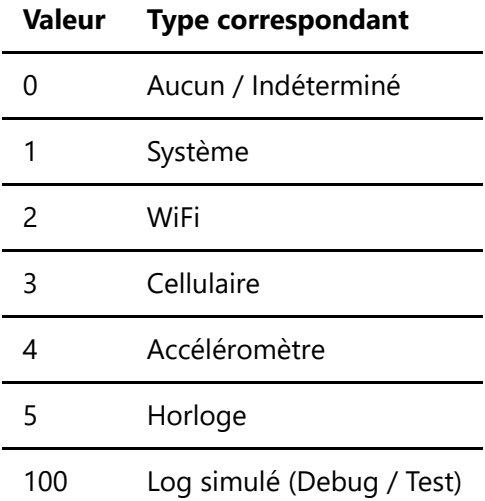

### Logs système

Sous-types

![](_page_0_Picture_143.jpeg)

#### Résultats

![](_page_0_Picture_144.jpeg)

Dans le cas de paramètres modifiés, le résultat du log correspond au CRC des paramètres (**4) CRC int16** et pas uint16, il se peut que le CRC soit négatif et si on veut le comparer avec un CRC-16 que l'on calcule il faut convertir ce dernier en signé).

### Logs cellulaire

### Sous-types

![](_page_1_Picture_158.jpeg)

### Résultats

![](_page_1_Picture_159.jpeg)

# Logs WiFi

Sous-types

![](_page_2_Picture_86.jpeg)

# Logs Accéléromètre

Sous-types

![](_page_2_Picture_87.jpeg)

## Résultats indépendants du type

![](_page_2_Picture_88.jpeg)